Find app in WPConnect by searching:

"Faculty Retention and Tenure

Application"

Also accessible from Faculty & Advisors tab, under the Faculty & Academic Admin section as "Faculty Retention and Tenure Application"

When clicked, goes to create new application page.

# Faculty Retention and Tenure

Search

Your current and past applications are listed below.

rent year Retention and Tenure applications are due to the department committee **no later than 08/21/2020** 

Click here to create a new application.

When clicked, goes to portfolio view.

| Application Number | Application Type | Application Date | Application Status                  | Portfolio View |  |
|--------------------|------------------|------------------|-------------------------------------|----------------|--|
| 1041               | RETENTION        | 08/12/2020       | AWAITING DEPARTMENT RECOMMENDATIONS | Portfolio View |  |

When clicked, goes to application for candidate editing.

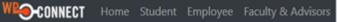

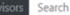

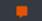

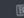

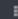

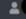

# Faculty Retention and Tenure Application Form

| Candidate's Name       |                            |
|------------------------|----------------------------|
| Candidate's Department |                            |
| Current Rank:          |                            |
| Application Type:      | Retention & tenure options |

Creating a new application

## Important Candidate Guidance:

- . Only items with an asterisk are required to be uploaded. The other items should only be included as may be relevant to work you have done and enhance reviewer's understanding of your performance and achievements. Not all faculty depending on discipline and/or stage of career may have such work to evidence.
- 2. No peer and student opinionnaires from the Spring 2020 semester are to be included. Your most recent peer evaluations and student opinionnaires from all classes taught in that semester are required (typically Fall 2019). Evaluations from winter and summer classes may not be included. Additional semester peer evaluations and student opinnionaires from any fall or spring may also be included to provide a better understanding of teaching.
- 3. Regarding Department, College, and University Service, specify whatever levels of service in which you have been involved. Candidates may or may not have engaged in service at all three levels Department, College, and University.
- 4. If optional URL links are provided, they must include HTTP:// or HTTPS:// as a prefix to work properly.

If you are unsure how to convert your files to PDF, please follow this quide

Please upload only ONE (1) PDF file corresponding to \*Curriculum Vita:

Choose File No file chosen

Please upload only ONE (1) PDF file corresponding to \*Retention/Tenure Recommendations (previous year) with Summary Evaluation of the Department Committee and Dean:

Choose File No file chosen

Please upload only ONE (1) PDF file corresponding to \*Faculty Personal Statement/Summary Statement:

Choose File No file chosen

Please upload only ONE (1) PDF file corresponding to \*Most Recent Peer Teaching Evaluations (excluding any from Spring 2020), typically Fall 2019. Others may be included if desired to provide a better understanding of teaching:

Choose File No file chosen

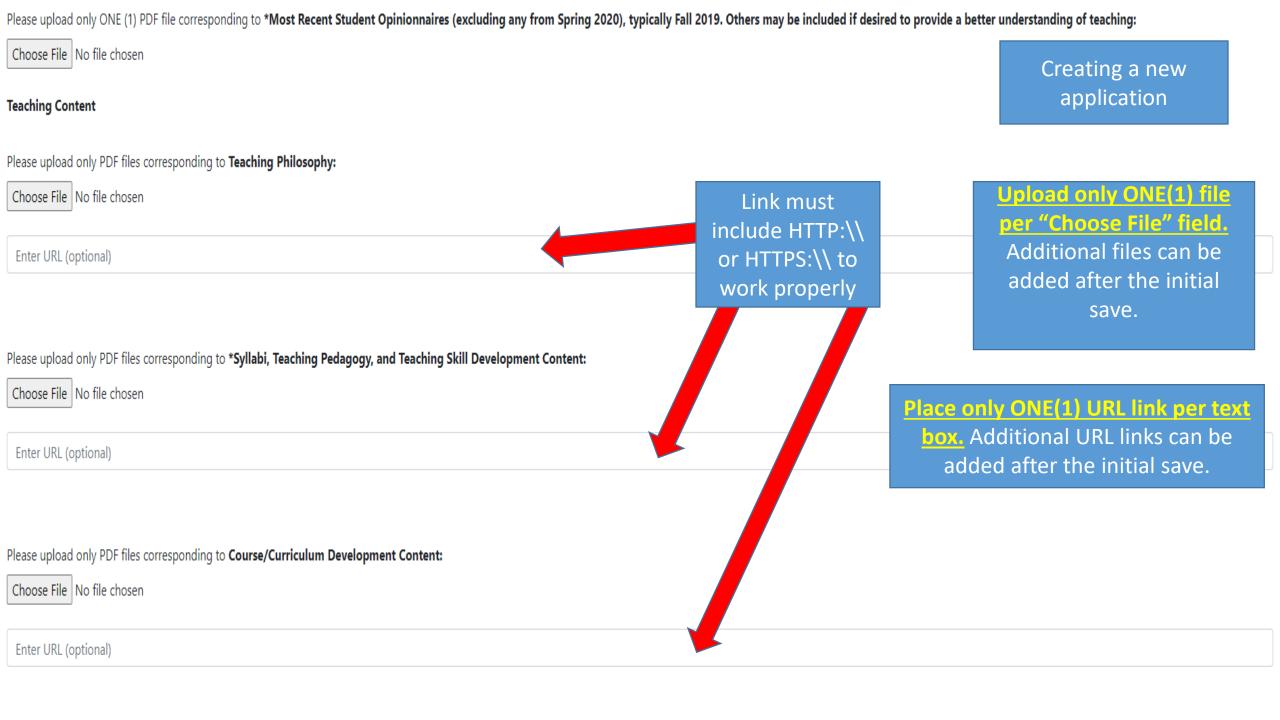

#### Research/Scholarship/Creative Expression Content

Please upload only PDF files corresponding to \*Publications, Presentations, and Creative Expression Summaries (i.e., not full articles or materials beyond what is required to reasonably understand and document the work such as via official abstract. table of contents, cover page, formal announcement or confirmation of acceptance; its outlet or sponsor; and you as the/an author or creator)

Choose File No file chosen

Creating a new application

Enter URL (optional) Please upload only PDF files corresponding to Grants Applied and Received Summaries (e.g., abstract, award notification):

Choose File No file chosen

Enter URL (optional)

Link must include HTTP:\\ or HTTPS:\\ to work properly.

Upload only ONE(1) per "Choose File" field. Additional files can be added after the initial save.

#### **Service Content**

Please upload only PDF files corresponding to \*Department, College, and University Service Content:

Choose File No file chosen

Please upload only PDF files corresponding to External Service Content - Disciplinary and Other Faculty Position Relevant Service:

Choose File No file chosen

Please upload only ONE (1) PDF file corresponding to Awards Content:

Choose File No file chosen

Save Your Application

Saves application. Can be edited at anytime up until the president reviews the application.

Place only ONE(1) URL link per text box. Additional URL links can be added after the initial save.

# **Faculty Retention and Tenure Application Form**

Candidate's Name Candidate's Department **Current Rank:** 

Application Type: RETENTION ➤

**Editing** an application

# Important Candidate Guidance:

- . Only items with an asterisk are required to be uploaded. The other items should only be included as may be relevant to work you have done and enhance reviewer's understanding of your performance and achievements. Not all faculty depending on discipline and/or stage of career may have such work to evidence.
- 2. No peer and student opinionnaires from the Spring 2020 semester are to be included. Your most recent peer evaluations and student opinionnaires from all classes taught in that semester are required (typically Fall 2019). Evaluations from winter and summer classes may not be included. Additional semester peer evaluations and student opinnionaires from any fall or spring may also be included to provide a better understanding of teaching.
- 3. Regarding Department, College, and University Service, specify whatever levels of service in which you have been involved. Candidates may or may not have engaged in service at all three levels Department, College, and University.

If optional URL links are provided, they must include HTTP:// or HTTPS:// as a prefix to work properly.

If you are unsure how to convert your files to PDF, please follow this quide

Candidate can remove files if they decide not to include them.

Please upload only ONE (1) PDF file corresponding to \*Curriculum Vita:

Candidate can view their uploaded files to make sure they are correct.

File Name

Choose File No file chosen

08/23/2020

**Upload Date** 

Delete

REMOVE FILE

CURRICULUM VITAE Update s2020 st1.pd

Please upload only ONE (1) PDF file corresponding to \*Retention/Tenure Recommendations (previous year) with Summary Evaluation of the Department Committee and Dean:

Choose File No file chosen

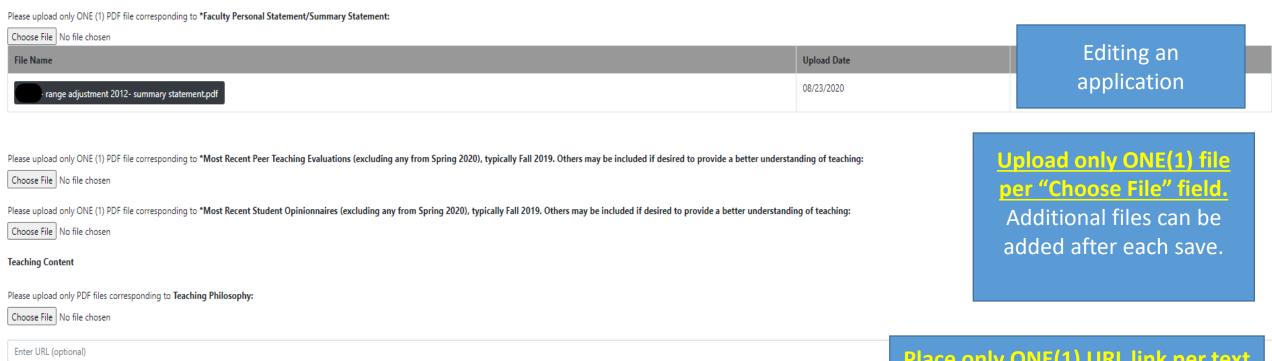

Place only ONE(1) URL link per text

box. Additional URL links can be

added after each save.

Choose File No file chosen

Enter URL (optional)

File Name Delete Link must start with HTTP:\\ or HTTPS:\\ to work properly. Teaching (IT) 2020.pdf REMOVE FILE Candidate can remove links if Candidate can view their link by clicking on them to make sure its correct. they decide not to include them. Submission Date Delete 08/23/2020 REMOVE LINE 08/23/2020 REMOVE LINK ttps://www.wpunj.edu/CA

| Please upload only PDF files corresponding to Course/Curriculum Development Content:                                                                                                    |                                                                      |                                                       |                             |  |  |  |
|----------------------------------------------------------------------------------------------------|----------------------------------------------------------------------|-------------------------------------------------------|-----------------------------|--|--|--|
| Choose File No file chosen                                                                                                    |                                                                      |                                                       | Editing an                  |  |  |  |
| Enter URL (optional)                                                                                                    |                                                                      |                                                       | application                 |  |  |  |
|                                                                                                    |                                                                      |                                                       | аррпсацоп                   |  |  |  |
| Research/Scholarship/Creative Expression Content                                                                                                    |                                                                      |                                                       |                             |  |  |  |
| Please unload only PDF files corresponding to *Publications Presentations and Creative Expression Summaries (i.e. not full articles or materials beyond what is re-                                                                                                    | quired to reasonably understand and document the work such as via of | fficial abstract, table of contents cover nage formal | Jpload only ONE(1) file     |  |  |  |
| Please upload only PDF files corresponding to *Publications, Presentations, and Creative Expression Summaries (i.e., not full articles or materials beyond what is required to reasonably understand and document the work such as via official abstract, table of contents, cover parameters author or creator) |                                                                      |                                                       | per "Choose File" field.    |  |  |  |
| Choose File No file chosen                                                                                                    |                                                                      |                                                       | Additional files can be     |  |  |  |
| Enter URL (optional)                                                                                                    |                                                                      |                                                       |                             |  |  |  |
|                                                                                                    |                                                                      |                                                       | added after each save.      |  |  |  |
| File Name                                                                                                    | Upload Date                                                          | Delete                                                |                             |  |  |  |
| Scholarship (IT) 2020.pdf                                                                                                    | 08/23/2020                                                           | REMOVE FILE                                           |                             |  |  |  |
|                                                                                                    |                                                                      | Place on                                              | ly ONE(1) URL link per text |  |  |  |
| Please upload only PDF files corresponding to Grants Applied and Received Summaries (e.g., abstract, award notification):                                                                                                    |                                                                      |                                                       | lditional URL links can be  |  |  |  |
| Choose File No file chosen                                                                                                    |                                                                      |                                                       |                             |  |  |  |
| Enter URL (optional)                                                                                                    |                                                                      | ad                                                    | ded after each save.        |  |  |  |
|                                                                                                    |                                                                      |                                                       |                             |  |  |  |
| Service Content                                                                                                    |                                                                      |                                                       |                             |  |  |  |
| Please upload only PDF files corresponding to *Department, College, and University Service Content:                                                                                                    |                                                                      |                                                       |                             |  |  |  |
| Choose File No file chosen                                                                                                    |                                                                      |                                                       |                             |  |  |  |
| File Name                                                                                                    | Upload Date                                                          | Delete                                                |                             |  |  |  |
| Service (IT) 2020.pdf                                                                                                    | 08/23/2020                                                           | REMOVE FILE                                           |                             |  |  |  |
|                                                                                                    |                                                                      |                                                       |                             |  |  |  |
| Please upload only PDF files corresponding to External Service Content - Disciplinary and Other Faculty Position Relevant Service:                                                                                                    |                                                                      |                                                       |                             |  |  |  |
| Choose File No file chosen                                                                                                    |                                                                      |                                                       |                             |  |  |  |
| Saves application. Can be edited at anytime up until the president reviews the                                                                                                    |                                                                      |                                                       |                             |  |  |  |
| application.                                                                                                    |                                                                      |                                                       |                             |  |  |  |

Save Your Application

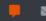

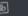

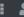

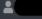

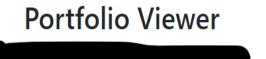

### **Curriculum Vita:**

CURRICULUM VITAE Update s2020 st1.pdf, 08/21/2020

Portfolio view brings up each uploaded file and URL link in its corresponding category for the candidate, to be seen by reviewers

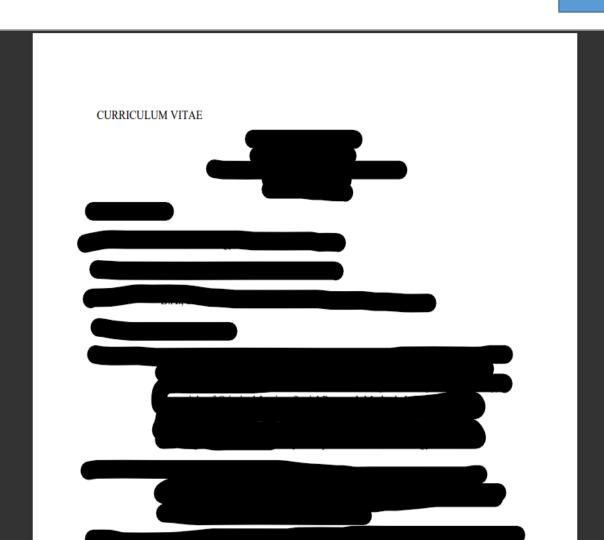

## **Teaching Content**

Syllabi, Teaching Pedagogy, and Teaching Skill Development Content:

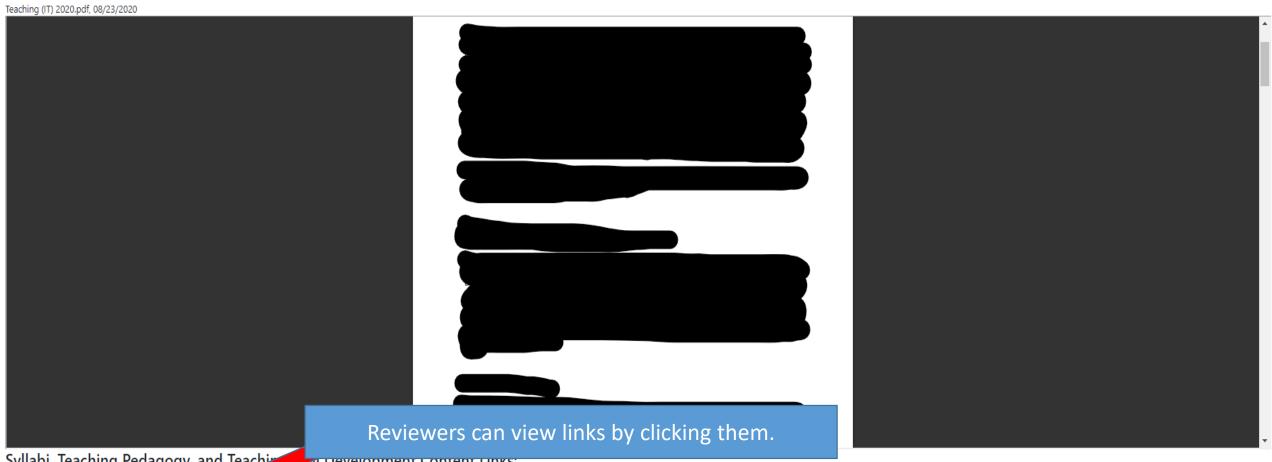

Syllabi, Teaching Pedagogy, and Teaching Development Content Links:

| Link Name                | Submission Date |
|--------------------------|-----------------|
| https://www.wpunj.edu/   | 08/23/2020      |
| https://www.wpunj.edu/CA | 08/23/2020      |